## How to Determine Which Storage Pool to Use with IBM® Tivoli® Storage Manager

Through policy management, IBM Tivoli Storage Manager enables you to configure storage pools to provide the best combination of performance throughput and data permanence. For disaster recovery purposes, it is often required that client data is kept on portable media, such as tape. However, making the backups directly to tape may not give the best performance when there are multiple clients and many small files being backed up. IBM Tivoli Storage Manager provides a storage pool hierarchy, in which clients initially back up to a primary storage pool, usually on disk.

When this storage pool fills up, the Tivoli Storage Manager server will automatically migrate files to the next storage pool in the hierarchy, while the client continues its backup operation. This migration process is controlled by high and low thresholds set on the storage pool.

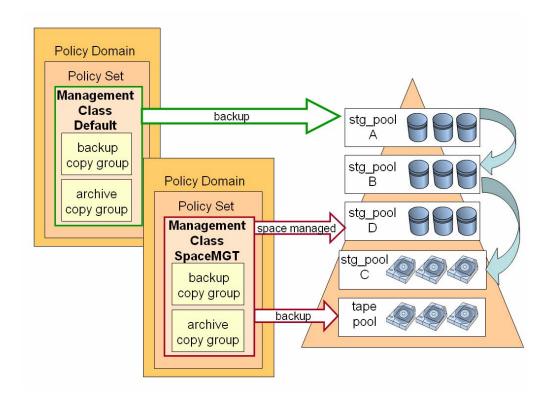

## The management class determines where the client data enters the storage hierarchy.

This diagram shows a configuration where five storage pools are defined. The **Default** management class sends backups to storage stg\_pool A. The server migrates the data first to stg\_pool B and finally to stg\_pool C.

The **SpaceMGT** management sends space managed files to stg\_pool D and backups are sent to tape pool. Sending backups directly to tape is advantageous for large client files (for example, application database files) that can exploit the streaming performance capacity of the tape device.

Refer to the IBM Tivoli Storage Manager documentation and IBM Redbooks for more information on policy management, storage pool hierarchy, migration, and disaster recovery.

## Copyright and trademark information

## © Copyright IBM Corporation 2000—2006. All rights reserved.

U.S. Government Users Restricted Rights - Use, duplication or disclosure restricted by GSA ADP Schedule Contract with IBM Corp.

IBM web site pages may contain other proprietary notices and copyright information which should be observed.

IBM trademarks

http://www.ibm.com/legal/copytrade.shtml#ibm

Fair use guidelines for use and reference of IBM trademarks http://www.ibm.com/legal/copytrade.shtml#fairuse

General rules for proper reference to IBM product names http://www.ibm.com/legal/copytrade.shtml#general

IBM, the IBM logo and DB2 are trademarks of International Business Machines Corporation in the United States, other countries, or both.

MMX, Pentium, and ProShare are trademarks of Intel Corporation in the United States, other countries, or both.

Microsoft and Windows NT are trademarks of Microsoft Corporation in the United States, other countries, or both.

Java and all Java-based trademarks are trademarks of Sun Microsystems, Inc. in the United States, other countries, or both

UNIX is a registered trademark of The Open Group in the United States and other countries.

Linux is a registered trademark of Linus Torvalds in the United States, other countries, or both.

Other company, product or service names may be trademarks or service marks of others.